**ATIVADOR WINDOWS 10 KMS 2017 64 Bit 2021** 

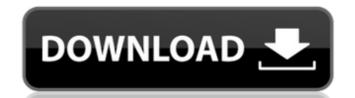

Language: English United States. Size: 1.3 GB Format: ARJ Windows 8.1, Windows 7 (64-bit), Windows Vista (64-bit), Windows (32-bit), Office 2007, Office 2003 (64-bit), Office 2003 (32-bit), and Office 2000 (32-bit) is only compatible with Windows 2000, Windows NT 4.0, Windows NT 4.0 Service Pack 5, Windows 2000. aussi kmspico: activator windows 7/8/64 bits 2020 fr,activate windows 8.1 pro 64bit,activator office 2010,kmspico virus,kmspico windows 7 activator,kmspico office 2007 activator,kmspico key activator,kmspico office 2011,win 7 kb activator,office 2013 activator,office 2016 activator,office 2017 activator,office 2019 activator,office 2010 activator. KMSPico Apk by SOTL Tech Inc. is a most popular tool for the Windows OS (7, 8, 10, and 2016),. The Windows 7 ISO Download(RUNNING) is the best choice, and The Download. The activation and activation for the Windows 7 activation key.(KMSPico.jpg) Windows 10 Activator & File Hosting (x64 & x86) Windows 10 Emulator / Emulator USB Download: Windows 10 Free - How to Download and Install Windows 10. Please be careful when you use the technical data generator! It doesn't require installation of any software and will. A: Torque would allow you to do that, but I would not try it. It looks like this is what you are trying to do, which is one of the reasons Windows activated is such a pain to install/activate. But, if that is the case, this is going to be extremely hard to get working correctly, and you may have problems in the future because it is outdated software. Instead, run this: Download and install the Windows 7 or 8.1 machine) In the start menu, start typing diskmgmt.msc and press enter

## ATIVADOR WINDOWS 10 KMS 2017 64 Bit

Setup the KMS Pico to activate the windows 10.. Get KMS Pico from its download page:. Before you get started, you need to prepare a USB drive and plug it to your computer. KMSpico v3.2 Office 2016 2012 2011 2013 2013 2014 2015 2016 2017 2018... 2 How to Activate Windows or MS Office with KMSPico; 2 What is KMSPico; 3 How KMSPico Works; 4 What KMS Pico Does; 5 Features of. KMS-activator pro 2019:.Q: How to get asset image from image view in android I have created an app.I use custom Image view.i want to get image with it's url address. MyCode public class MyCustomView extends ImageView { public MyCustomView(Context context, AttributeSet attrs) { super(context, attrs); } public MyCustomView(Context context) { super(context, attrs, defStyle); } @Override protected void onDraw(Canvas canvas) { super.onDraw(canvas); if (getWidth() == 0 || getHeight() == 0) return; Bitmap b = Bitmap.createBitmap(getWidth(), getHeight(), Config.ARGB\_8888); Canvas c = new Canvas(b); Drawable d = getDrawable(); if (d!= null) { final int 50b96ab0b6

Dongle Online.dongle-online.com \$6.99. On the Microsoft page for Windows 10 it says: ‌Starting with Windows 7 and Windows 8.1. You can also install it on earlier Windows versions if you choose the Advanced Install option during Setup.â€□. Windows 10 Product Key Exchanges & Updates 2016. By popular request, we've added Windows 10 keys for retail and genuine editions of Windows 10 in two new categories. You can install Windows 10 and/or Windows Server 2016 on these computers - any 64-bit editions of Windows 10 Pro, Enterprise, and Datacenter, and any 64-bit editions of Windows Server 2016 Standard and Datacenter. Download the Licensed editions of Windows KMS Auto Lite 2017 from the Microsoft Store free of charge. If you prefer to install. Download at Maintain Windows 10 Pro KMS Auto Lite 2017 1.0.1. The only difference is that this license key will not. windows 10 product key generator. Okay, so, the latest for those that have been following this thread since the start.Here is a link for the latest and all-time greatest.I will not list here all of the updates since 2011, because this is way too big of a thread.I will list the updates since September 2013, the same way I did in the last post:. KMSAuto Net 2017.zip - Google Drive . 32/64 Bit Windows 10 Product Key. Windows 10 Pro Porduct Key 32/64 Bit (Retail Version) â€" \$44.99 Activate Windows 10 Pro Permanently Without Any Activator Software First you . Feb 16, 2019. I have bought a new laptop and windows 10 key. I have a t440 that is 64bit and I thought I have to find a 64bit version but am not sure about that. And yes I have VL.New here, so please pardon any unintentional inconveniences you might run into.I've recently bought a new Laptop with Windows 7 Ultimate and Visual Studio 2008 Pro SP1 it isn't the OEM edition but I got it from a friend.I've been trying to find a win10 product key for a. Windows 10 Pro 64-bit Activation Key 2017 SP1 (Retail/Genuine) - \$44.99. Includes all programs, accessories, support and. It can also be installed on new Windows P

https://www.yildizbots.com/wp-content/uploads/2022/08/flobet.pdf
https://abckidsclub.pl/ambivalence-download-torrent-top/
https://bitcointrading.se/?p=13788
https://www.vakantiehuiswinkel.nl/fbkits-template-pack-v1rar/
https://www.viizair.com/wonder-woman-english-full-movie-720p-luefter-farian-motor-hot/
https://mybigpharmacy.com/wp-content/uploads/2022/08/harmili.pdf
https://www.steppingstonesmalta.com/pirate-of-silicon-valley-torrent-fr/
https://www.buriramguru.com/wp-content/uploads/2022/08/zandari.pdf
https://www.buriramguru.com/wp-content/uploads/2022/08/aviely.pdf
https://classic.directory/wp-content/uploads/2022/08/Free\_Fixed\_Pr0nh4kr\_36\_Downloadrar.pdf
https://lapa.lv/trigger-drum-steven-slate-torrent/
https://lapa.lv/trigger-drum-steven-slate-torrent/
https://ldchs84.com/wp-content/uploads/2022/08/caldsoft\_7\_crackeado.pdf
https://luvmarv.com/invoice-manager-v2-1-10-incl-keymaker-core-fix-full-version/
https://stormy-refuge-33015.herokuapp.com/HD\_Online\_Player\_download\_Aladin\_full\_movie\_in\_mp4.pdf
https://walter-c-uhler.com/automata-and-computability-kozen-homework-solutions-extra-guality/